### УДК 004.946

# **РАЗРАБОТКА ПРОФОРИЕНТАЦИОННОЙ VR-ИГРЫ НА ПЛАТФОРМЕ UNITY**

## **Сергеев Е.С., Сухова А.Е., Максимов И.С., Сенаторов Н.А.**

*ФГБОУ ВО «Чувашский государственный университет имени И.Н. Ульянова», Чебоксары, e-mail: akaevgeniy@rambler.ru*

В статье рассматриваются вопросы разработки игры с использованием технологий виртуальной реальности. Работа содержит описание основных этапов разработки игрового приложения, к которым относится создание трехмерных моделей для игрового мира и разработка игровой логики. Реализация VR-игры производилась средствами специализированного программного обеспечения для создания трехмерной графики и компьютерных игр: Blender и Unity. Данная игра представляет собой трехмерный образовательный и познавательный квест для ознакомления с новейшими технологиями, структурной организацией и факультетами вуза. Моделирование и текстурирование в данной работе производились в открытом программном обеспечении для создания трехмерной (3D) графики Blender. В общем виде разработка моделей может быть поделена на два этапа: 1) моделирование, 2) UV-развертка и текстурирование. Разработанные трехмерные модели были перенесены на игровой движок Unity. В среде Unity для работы с виртуальной реальностью была использована библиотека Steam VR. На данный момент игровое приложение прошло успешное тестирование на базе HTC Vive Pro. Разработанное приложение может быть расширено дополнительными игровыми мирами, возможна реализация для конкретных вузов. Результаты данной работы могут быть использованы для популяризации новейших информационных технологий и технического образования в целом.

**Ключевые слова: виртуальная реальность, VR, Unity, компьютерная игра, профориентация, трехмерное моделирование, игровое приложение**

## **DEVELOPMENT OF A PROFORIENTATION VR GAME ON THE UNITY PLATFORM**

## **Sergeev E.S., Sukhova A.E., Maksimov I.S., Senatorov N.A.**

*Chuvash State University named after I.N. Ulyanov, Cheboksary, e-mail: akaevgeniy@rambler.ru*

The article deals with the development of a game using virtual reality technologies. The work contains a description of the main stages of developing a game application, which include the creation of three-dimensional models for the game world and the development of game logic. The implementation of the VR game was carried out by means of specialized software for creating three-dimensional graphics and computer games: Blender and Unity. This game is a three-dimensional educational and cognitive quest to get acquainted with the latest technologies, structural organization and faculties of the university. Modeling and texturing in this work were carried out in open source software for creating three-dimensional (3D) graphics Blender. In general, the development of models can be divided into two stages: 1) modeling, 2) UV-scanning and texturing. The developed 3D models were transferred to the Unity game engine. In the Unity environment, the Steam VR library was used to work with virtual reality. At the moment, the game application has been successfully tested on the basis of the HTC Vive Pro. The developed application can be extended with additional game worlds, implementation for specific universities is possible. The results of this work can be used to popularize the latest information technologies and technical education in general.

**Keywords: virtual reality, VR, Unity, computer game, career guidance, three-dimensional modeling, game application**

С каждым годом индустрия компью-<br>терных игр развивается со все большим<br>размахом. С развитием новейших технологий, таких как виртуальная и дополнен-<br>ная реальность, мобильные технологии, большие данные, Интернет вещей, игровая индустрия приобретает другие возмож- ности [1–3]. Но вместе с тем игры редко используются в образовательных и позна- вательных целях, чаще просто имитируются те или иные миры, выполняя условия, в которых игрок достигает победы. Таким образом, можно отметить актуальность разработки компьютерных образовательных, информационных и познавательных игр [4]. В данной работе рассматриваются вопросы разработки образовательной игры, которую можно применить в познавательных и про-

фориентационных целях. Целью работы является разработка игры виртуальной ре- альности (VR) для использования в про- фориентационных целях и популяризации перспективных информационных техноло- гий среди абитуриентов ФГБОУ ВО «ЧГУ им. И.Н. Ульянова» (г. Чебоксары).

Разработка VR-игры в данном слу- чае обусловлена необходимостью привле- чения внимания абитуриентов к новейшим информационным технологиям, так как данное направление поддерживается на государственном уровне. Проект актуален для использования в выездных и проводимых на территории университета профориентационных мероприятиях. Использование VR-очков в мероприятиях с абитуриентами ФГБОУ ВО «ЧГУ им.

SCIENTIFIC REVIEW  $\mathbb{N}_2$  2, 2021

ТЕХНИЧЕСКИЕ НАУКИ (05.09.00, 05.11.00, 05.12.00, 05.13.00)

И.Н. Ульянова» показало высокую эффективность. Так, например, появилось больше желающих освоить эти технологии в рамках направления подготовки «Прикладная информатика в дизайне» по срав-<br>нению с 2019 г., конкурс на данное на-<br>правление вырос с 4,2 человека на место<br>до 4,9 (в данном случае необходимо учитывать и особенности приемной кампании 2020 г. с электронной подачей докумен- тов в условиях пандемии) [5]. Несмотря на то, что виртуальная реальность востре- бована среди абитуриентов, у университета на данный момент нет собственных автор- ских разработок в этом направлении.

Разрабатываемая в данной работе VR-игра является виртуальным квестом, в котором представлены факультеты уни- верситета. В процессе прохождения игро- вого приложения игрок получает сведения о факультетах, об организации высшего образования в целом. Следует отметить, что данная игра не является виртуальной экскурсией с представлением моделей ре- ально существующих учебных аудиторий вуза, так как в качестве комнат с факульте- тами представлены своеобразные квесты.

## **Материалы и методы исследования**

Далее в работе приводятся основные этапы разработки VR-игры. После напи- сания сценария игры и создания первых референсов, целесообразно начинать этап<br>моделирования и текстурирования. Моделирование и текстурирование в данной ра- боте производились в открытом программ-

ном обеспечении для создания трехмерной (3D) графики Blender. В общем виде разработка моделей может быть поделена на два этапа: 1) моделирование, 2) UV-развертка и текстурирование [6]. На первом эта- пе были созданы виртуальное окружение и модели в каждой из комнат при помощи полигонального моделирования в стиле Low poly. Данный прием позволяет оп- тимизировать производительность даже при низких характеристиках устройства и дает возможность использования мо- делей в приложениях реального времени (в том числе и в VR-играх). Данная техно- логия трехмерной графики применяется в различных VR-тренажерах и полностью соответствует предъявляемым требова- ниям. На рис. 1 представлена модель ме- дицинского факультета в окне програм- мы Blender.

На следующем этапе производились UV-развертка и текстурирование. На дан- ном этапе на созданные ранее 3D-модели накладываются текстуры, производится преобразование (развертка), то есть со- относятся координаты на поверхности моделей и на текстуре. Почти у каждого полигона модели отдельный цвет, такой подход позволяет использовать один атлас цветов для текстурирования всего уровня. На рис. 2 представлен этап текстурирования комнаты с радиотехническим факультетом в программе Blender. Все локации VR-игры выдержаны в одном стиле, на этапе текстурирования дополнительно производилась оптимизация по цветовым характеристикам.

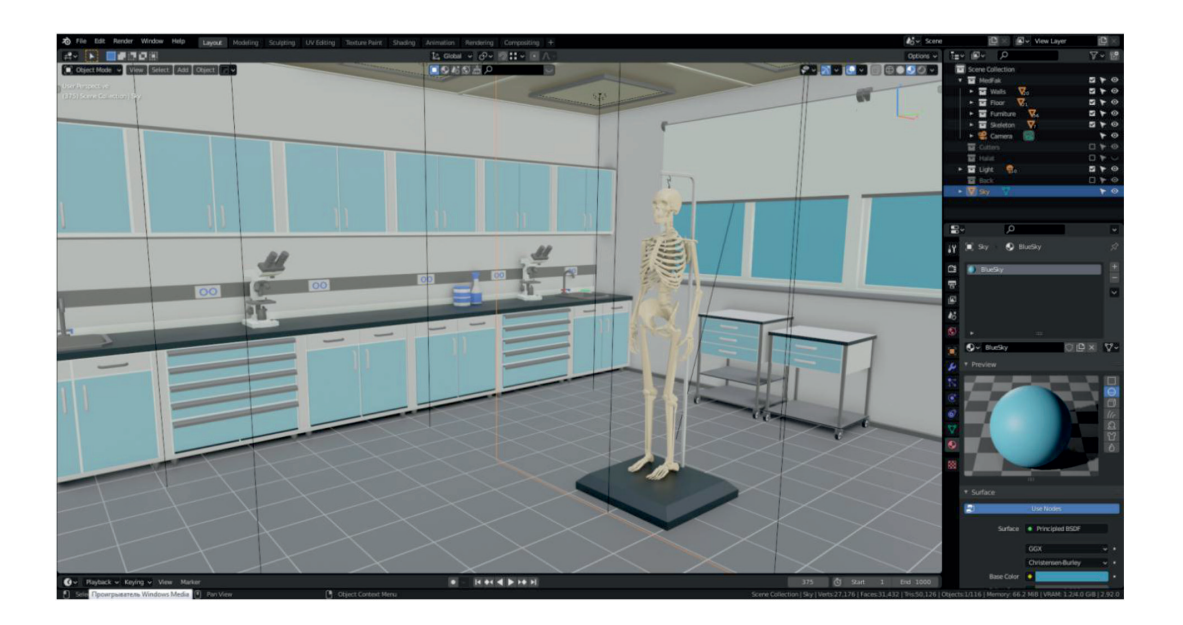

*Рис. 1. 3D-модель медицинского факультета*

39

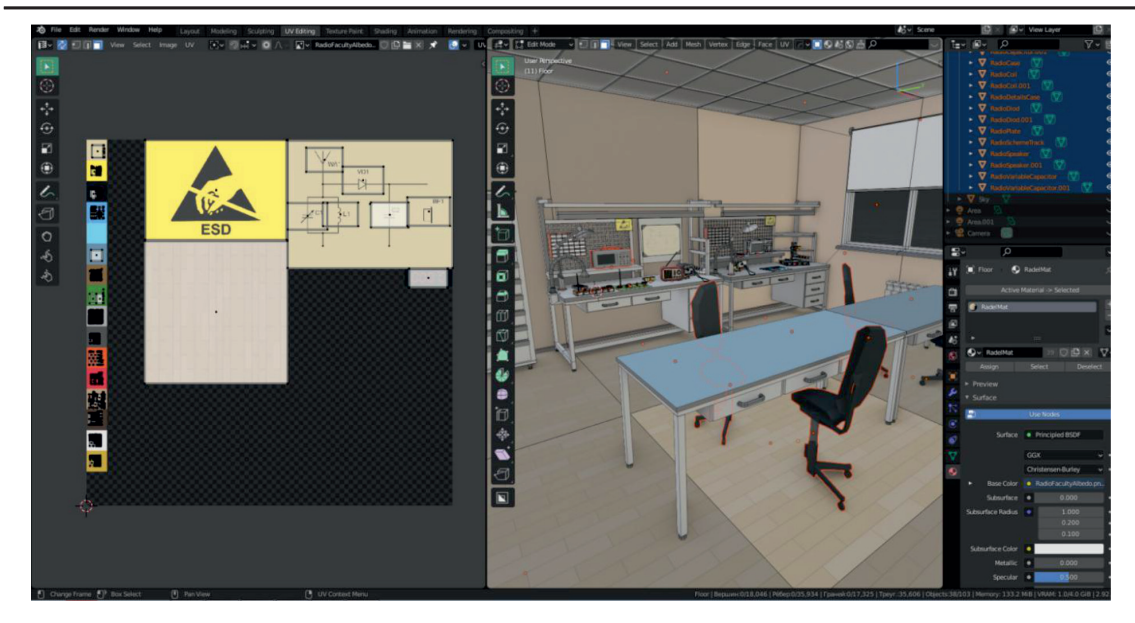

*Рис. 2. Текстурирование в Blender*

Так же до перехода к этапу разработки игровой логики был создан игровой персо- наж, который является своеобразным по- мощником и подсказчиком по игре. Были проделаны риггинг (создание скелетной ос-<br>новы персонажа) и анимация в Blender.

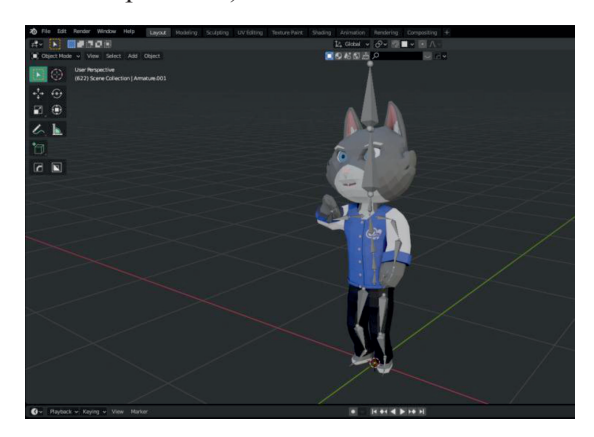

*Рис. 3. Модель игрового персонажа*

Разработанные трехмерные модели были перенесены на игровой движок Unity.

Данный игровой движок представляет собой межплатформенную среду разработки компьютерных игр и поддерживает возможность создания VR. Для переноса разработанных трехмерных моделей необходимо создать проект Unity с подключением к VR и загрузить в папку Assets файлы с моделями. В итоге в обозревателе решений в программе Unity появляются соответствующие папки и файлы для каждой комнаты.

В среде Unity необходимо загрузить библиотеку Steam VR. Данная библиотека содержит в себе скрипты для игрока и для создания платформ, по которым может ходить игрок [7]. Каждая комната в игре является заданием с прохождением. Например, в ком-<br>нате с медицинским факультетом игроку<br>нужно собрать скелет человека. Для реализации такой игровой логики необходимо написать скрипты, обеспечивающие физические свойства моделям, и предусмотреть реализацию порядка сбора модели. Скрипт, при помощи которого реализована возможность взаимодействия с предметами, выглядит следующим образом:

protected virtual void OnDetachedFromHand(Hand hand)

```
\left\{\begin{array}{c} \end{array}\right\}attached = false;
         onDetachFromHand.Invoke();
        hand.HoverUnlock(null);
         rigidbody.interpolation = hadInterpolation;
         Vector3 velocity;
        Vector3 angularVelocity;
         GetReleaseVelocities(hand, out velocity, out angularVelocity);
         rigidbody.velocity = velocity;
        rigidbody.angularVelocity = angularVelocity;
 }
```
В данном коде использован метод для поднятия предметов при помощи джойстика. При выделении джойстиком предмета срабатывает следующий метод, реализованный в виде скрипта:

```
protected virtual void OnHandFocusAcquired( Hand hand )
{
gameObject.SetActive( true );
        if (velocityEstimator != null)
velocityEstimator.BeginEstimatingVelocity();
```
}

Уже перенесенные модели медицинского факультета после запуска игры в Unity вы-<br>глядят следующим образом (рис. 4).<br>После запуска игры игрок попадает в главную комнату, от которой можно перейти к раз-

ным факультетам. При использовании в VR-шлеме для перехода по игровому простран-<br>ству используется метод телепорта посредством джойстика. Для перемещения по игровому пространству было добавлено несколько областей (рис. 5).

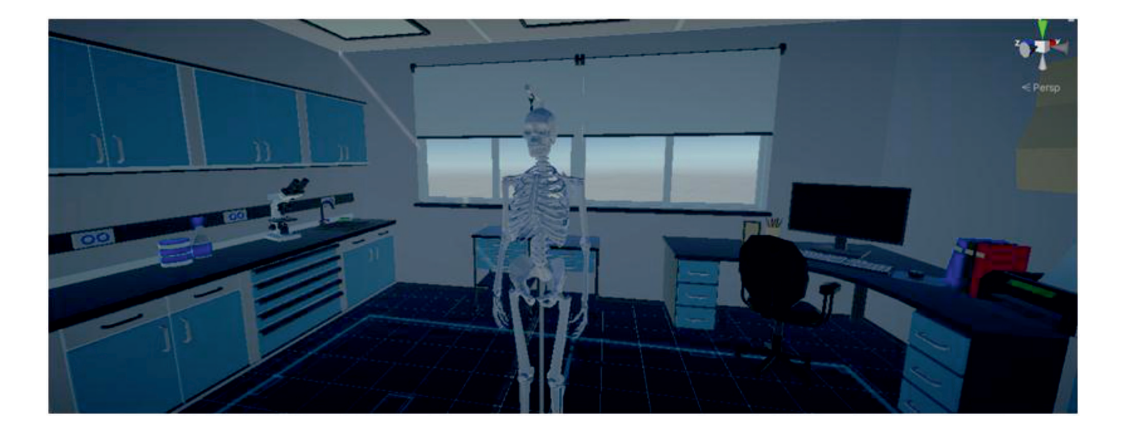

*Рис. 4. Игровое пространство в Unity*

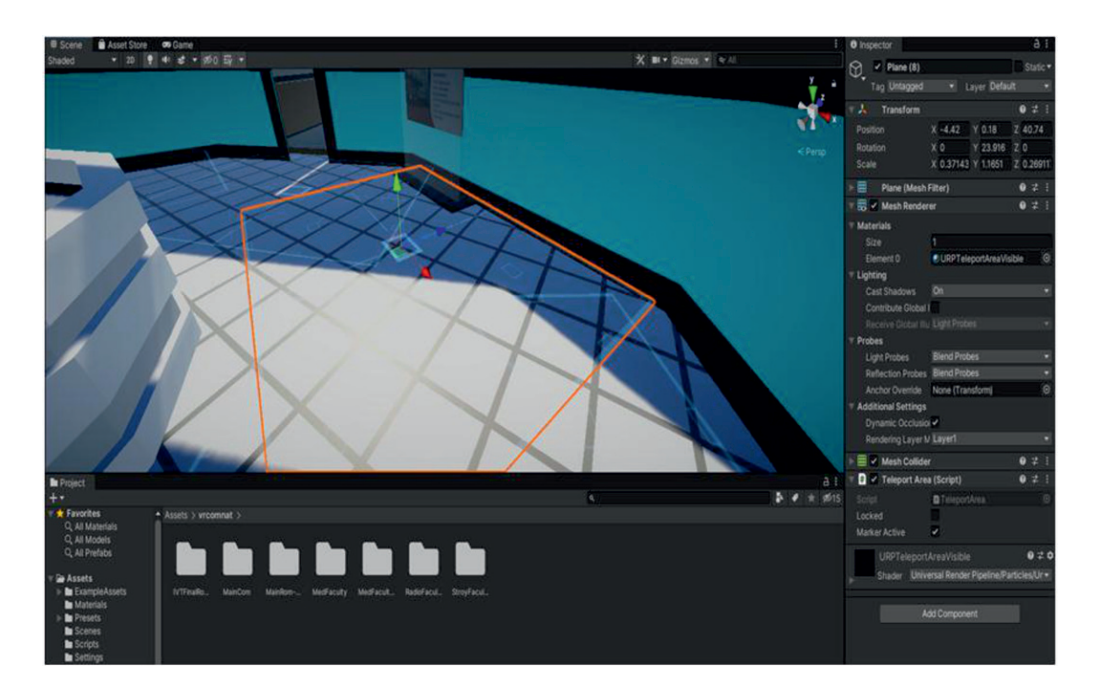

*Рис. 5. Игровое пространство в Unity*

На данный момент игровое приложение прошло успешное тестирование на базе HTC Vive Pro. Оценка эргономичности игры производилась по следующим основным критериям: 1) оформление (графика, звук), 2) геймплей (управление) и 3) сюжет (оп-<br>тимальная длительность для конкретного<br>случая). Параметрами оценки эргономичности в данном случае являются, в частно-<br>сти, частота кадров в секунду, оптимальное расположение элементов, наличие в игре системы подсказок и т.д. [8]. По критериям оформления данное приложение оценива-<br>ется как эффективное по ряду показателей. Количество движущихся объектов в поле зрения в рамках нормы, на принятие реше- ния игроку дается неограниченное время. При оценке по второму критерию (гейм- плею) можно выделить следующие основ- ные пункты: имеется встроенная система подсказок в виде игрового персонажа, ко- торый визуально и в формате звука помога- ет игроку в продвижении уровней, кнопки управления интуитивно понятны для игро- ков, уже использовавших VR-шлем, так как физические кнопки джойстика отвеча-<br>ют за стандартные команды. В основе сю-<br>жета своеобразный квест, в процессе про-<br>хождения игрок получает поощрения в виде появляющейся на стендах информации и голосовых реплик персонажа-помощни-<br>ка. В силу специфики данного образова-<br>тельного приложения игроку выделено не-<br>ограниченное время на прохождение игры и возможность возврата ко всем локациям. Таким образом, можно сделать вывод о том, что сюжет игры и подача материала соот- ветствуют эргономическим критериям.

42

#### **Заключение**

Таким образом, в данной работе рассмотрены вопросы разработка игры виртуальной реальности (VR). Данная программа является игровой, она применяется для ознакомления с организацией, преимуществами и факультетами университета (ЧГУ им. И.Н. Ульянова) в игровой форме и совер- шенствования логического мышления.

Программный продукт разработан с использованием межплатформенной среды разработки Unity и включает авторские уникальные технологии. Собственная игровая механика с элементами виртуальной реальности (VR), уникальный сюжет, про- работанный дизайн уровней. Разработанное приложение может быть расширено допол- нительными игровыми мирами, возможна реализация для конкретных вузов. Резуль- таты данной работы могут быть исполь- зованы для популяризации новейших ин- формационных технологий и технического образования в целом.

#### **Список литературы**

1. Сергеев Е.С., Алюнов Д.Ю. Развитие интернета вещей в мире и в Чувашской Республике // Состояние и перспективы развития ИТ-образования: сборник докладов и научных статей Всероссийской научно-практической конференции (посвящается 50-летию Чувашского государственного университета им. И.Н. Ульянова). 2018. С. 498–504.

2. Алюнов Д.Ю., Мытникова Е.А., Мытников А.Н. Статистическая обработка данных с использованием пакетов языка R // Состояние и перспективы развития ИТобразования: сборник докладов и научных статей Всероссийской научно-практической конференции. С. 135–145.

3. Маслов А.С., Белов Ю.С. Рендеринг в технологиях дополненной реальности на мобильных платформах с использованием Vuforia // Научное обозрение. Технические науки. 2021. № 1. С. 16–20.

4. Романов Р.А., Сергеев Е.С. Разработка игрового автосимулятора с использованием Unity и 3ds Max // Состояние и перспективы развития ИТ-образования: сборник докладов и научных статей Всероссийской научно-практической конференции. 2019. С. 161–168.

5. Приемная комиссия ФГБОУ ВО «Чувашский государственный университет имени И.Н. Ульянова» – бакалавриат, специалитет [Электронный ресурс]. URL: https:// abiturient.chuvsu.ru/urovni/bakalavriat (дата обращения: 25.03.2021).

6. Гараева Э.Р., Бикмуллина И.И., Барков И.А. Особенности подготовки 3D-объектов, смоделированных в Blender, для импорта в Unity 3D // Прикаспийский журнал: управление и высокие технологии. 2020. № 4 (52). С. 66–74.

7. Костин М.А., Казиахмедов Т.Б. Исследование среды разработки Unity с использованием технологий виртуальной реальности // Современное программирование: материалы III Международной научно-практической конференции. Нижневартовск, 2021. С. 72–75.

8. Горячкин Б.С., Ковалев В.В. Эргономика в компьютерных играх // Научное обозрение. Технические науки. 2019. № 3. С. 31–35.